Link do produktu:<https://vidos-sklep.pl/stacja-bramowa-vidos-duo-multi-a1510-lcd-modul-wyswietlacza-p-801.html>

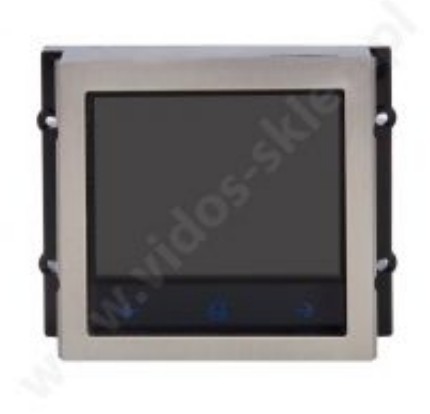

# Stacja bramowa Vidos DUO MULTI A1510-LCD MODUŁ WYŚWIETLACZA

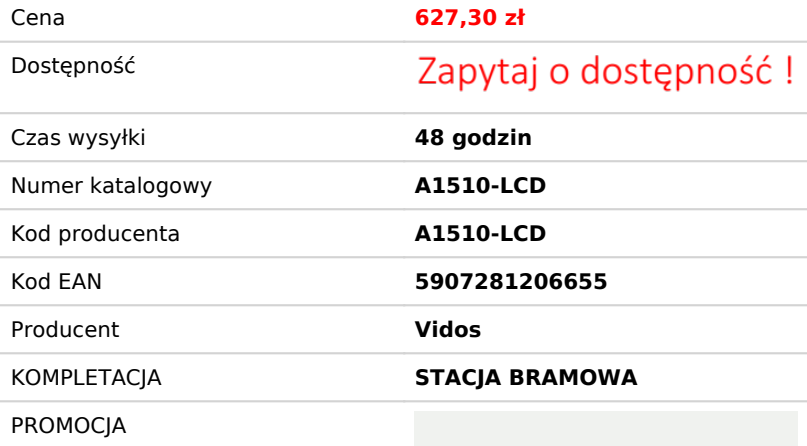

## **NEGOCJUJ CENE**

### OPIS PRODUKTU

**VIDOS DUO MULTI** to wieloabonentowy, modułowy system wideo domofonowy charakteryzujący się wyjątkową łatwością instalacji i możliwością konfiguracji według własnych potrzeb i upodobań. Zastosowanie połączenia wykorzystującego jedynie 2 żyły znacznie ułatwia montaż i pozwala na instalacje w miejsce starszych systemów, często z niewielką ilością przewodów połączeniowych. System DUO MULTI w podstawowej wersji obsługuje do 24 lokali, przy użyciu odpowiednich modułów można rozbudować go do obsługi ponad 4000 lokali.

VIDOS DUO MULTI sprawdza się również jako samodzielny system wideodomofonowy do małych instalacji jedno i kilku rodzinnych, jest jednocześnie kompleksowych rozwiązaniem dla złożonych instalacji osiedlowych z obsługą wielu wejść oraz portiernią.

Dla osób zarządzających systemem przygotowany został polskojęzyczny program komputerowy, który pozwala na zarządzanie w pełnym zakresie.

#### *Skład zestawu*

- VIDOS A1510-LCD MODUŁ WYŚWIETLACZA
- Akcesoria montażowe
- Instrukcja w języku polskim
- Gwarancja na 24 miesiące

#### **MODUŁ WYŚWIETLACZA - VIDOS DUO MULTI A1510-LCD - Stacja bramowa**

#### **FUNKCJE:**

- Moduł informacyjny LCD dla systemu DUO MULTI
- Wymaga podłączenia do modułu głównego A1510-G
- Kolorowy ekran LCD o przekątnej 3,5"
- 3 dotykowe przyciski nawigacyjne
- Możliwość edycji treści wyświetlanych na ekranie
- Ramka wykonana ze szczotkowanej stali szlachetnej
- Stopień ochrony : IP54

#### Funkcje modułu:

- Elektroniczna lista lokatorów z funkcją dzwonienia
- Wyświetlanie komunikatów o aktualnym statusie
- Instrukcje dla użytkowników
- Terminal do programowania